## DLL Injection and x86 Hooking Demystified

Giorgio Gori

Sources:

What is a DLL? <https://support.microsoft.com/en-ca/kb/815065>

Windows DLL Injection Basics by Brad Antoniewicz <http://blog.opensecurityresearch.com/2013/01/windows-dll-injection-basics.html>

x86 API Hooking Demystified by Jurriaan Bremer <http://jbremer.org/x86-api-hooking-demystified/>

### What is a DLL?

A DLL - Dynamic Link Library - is a library that contains code and data that can be used by more than one program at the same time.

- Uses fewer resources
- Promotes modular architecture
- Eases deployment and installation

## Creating a DLL

```
BOOL APIENTRY DllMain (HANDLE hModule,
    DWORD ul reason for call, LPVOID lpReserved ) {
    switch ( ul\_reason_for\_call ) {
         								case DLL_PROCESS_ATTACHED:	//	A	process	is	loading	the	DLL.
         								case DLL_THREAD_ATTACHED:		//	A	process	is	creating	a	new	thread.
         								case DLL_THREAD_DETACH:				//	A	thread	exits	normally.
         								case DLL_PROCESS_DETACH:			//	A	process	unloads	the	DLL.
         								break;	
    				}	
    				return	TRUE;	
}	
extern __declspec(dllexport)	void HelloWorld()	{
```

```
MessageBox( NULL, TEXT("Hello World"), TEXT("In a DLL"), MB_OK);
}
```
# Using a DLL

• Load-time dynamic linking Provide a header (.h) and library (.lib) at compile and link time. Linker will provide information to resolve the DLL functions at load time.

```
#include "MyDLL.h"
int main()	{				
     				HelloWorld();	
     				return 0;
```

```
}
```
# Using a DLL

• Run-time dynamic linking Call LoadLibrary(...) and GetProcAddress(...) at run time, then call the function by address.

```
int main()	{	
    HMODULE dll = LoadLibrary("MyDLL.dll");
    if (dll != NULL) {
         FARPROC HelloWorld = GetProcAddress(dll, "HelloWorld");
         if (HelloWorld != NULL)
              												HelloWorld();	
         								FreeLibrary(dll);	
     				}	
    				return 0;	
}<br>}
```
### DLL Injection

#### Invoke LoadLibrary **from** the target process

Create a Thread, use LoadLibrary as entry point, and the dll path as argument

## DLL Injection

- 1. Attach to the target process.
- 2. Allocate memory within the process.
- 3. Copy DLL path into the process memory and find LoadLibrary address.
- 4. Execute your DLL.

#### Injector Target Process

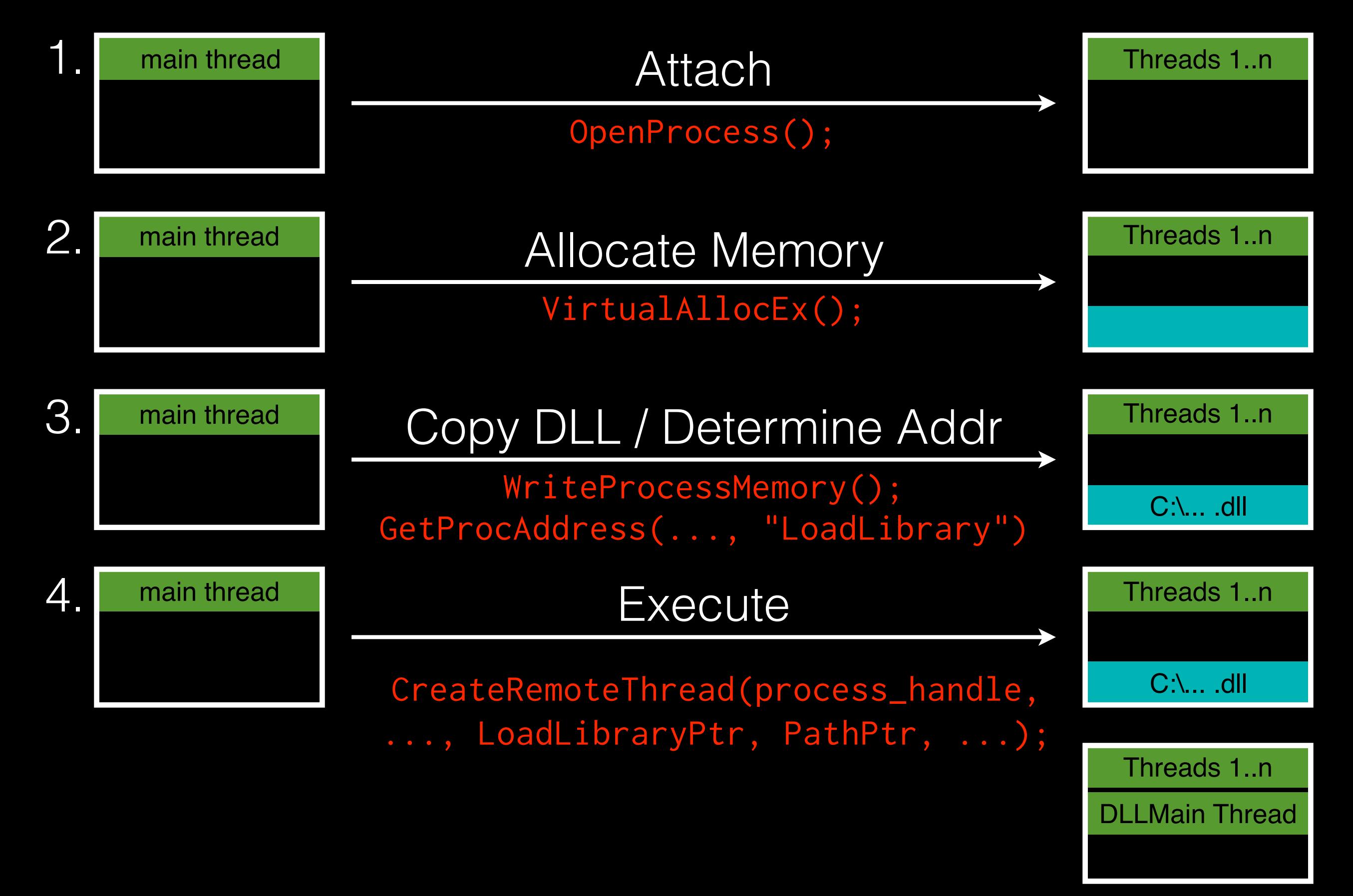

### DLL Proxying, DLL Hijacking

- Both work by impersonating the legitimate DLL and (typically) relaying functionality to it. They can be used both to extend functionality and as a malicious attack vector.
- Proxying: Rename the legitimate DLL, replace with your own.
- Hijacking: Abuse Windows' DLL Search order to load your DLL before the legitimate one.

## DLL Injection: Why?

- Read and write process memory
- Execute custom code, invoke existing functions
- Patch binary code, add hooks

## x86 Hooking

Change the byte code to alter the execution. Common uses include:

- Debugging.
- Profiling.
- **Extending functionality.**
- Execute general "on event" code.

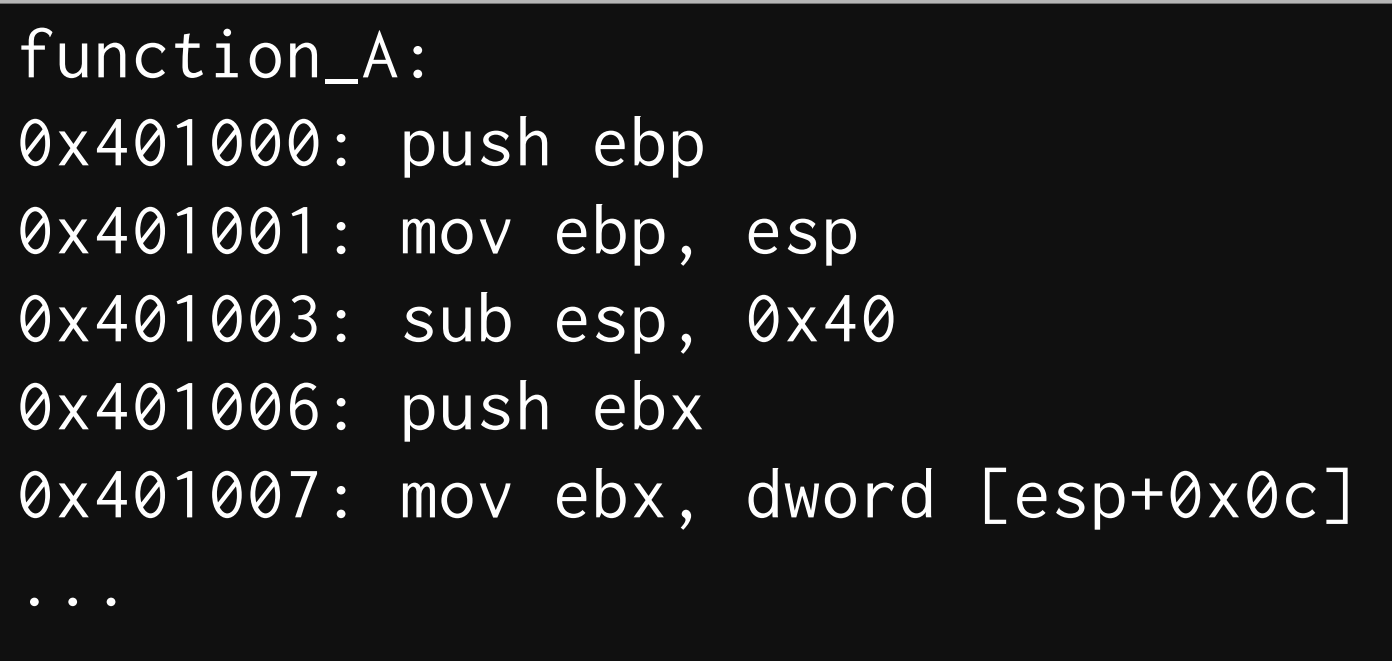

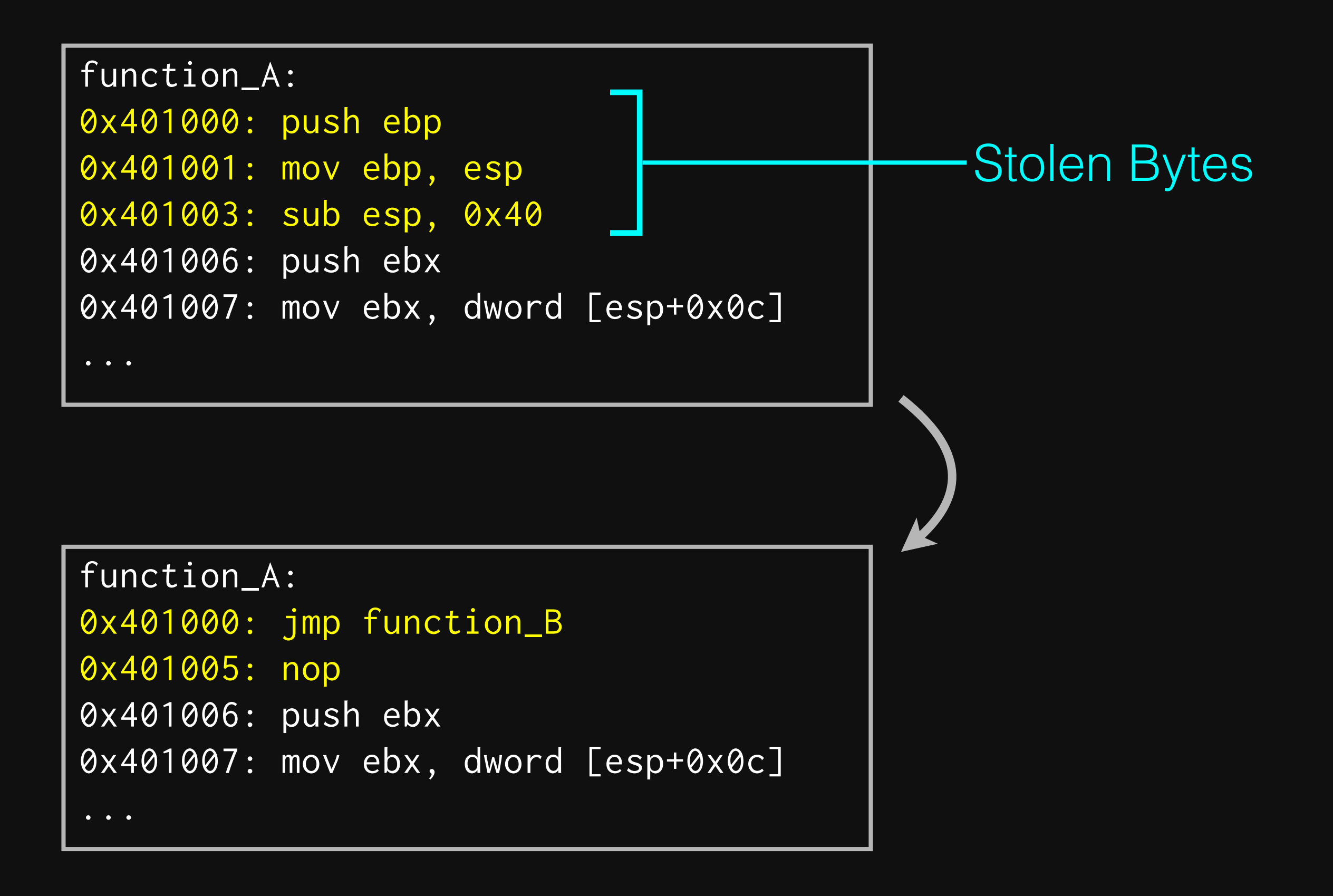

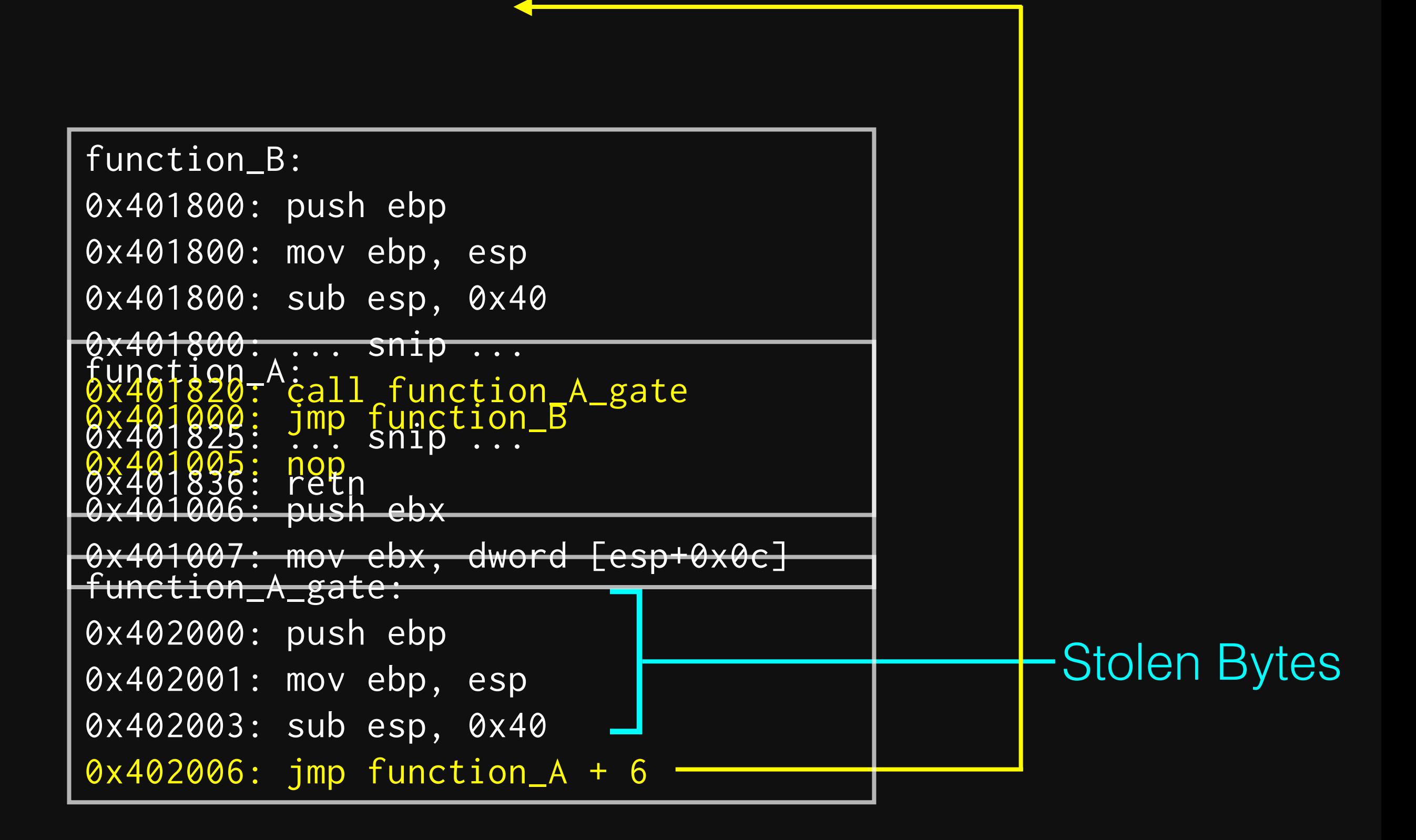

## Hooking example

- Game does not support clickable links. Players have to click, select, copy, paste in web browser.
- We follow the call from the input handler to the UI creation.
- Hook the function that creates the UI element.
- Open in web browser if the name is a URL.

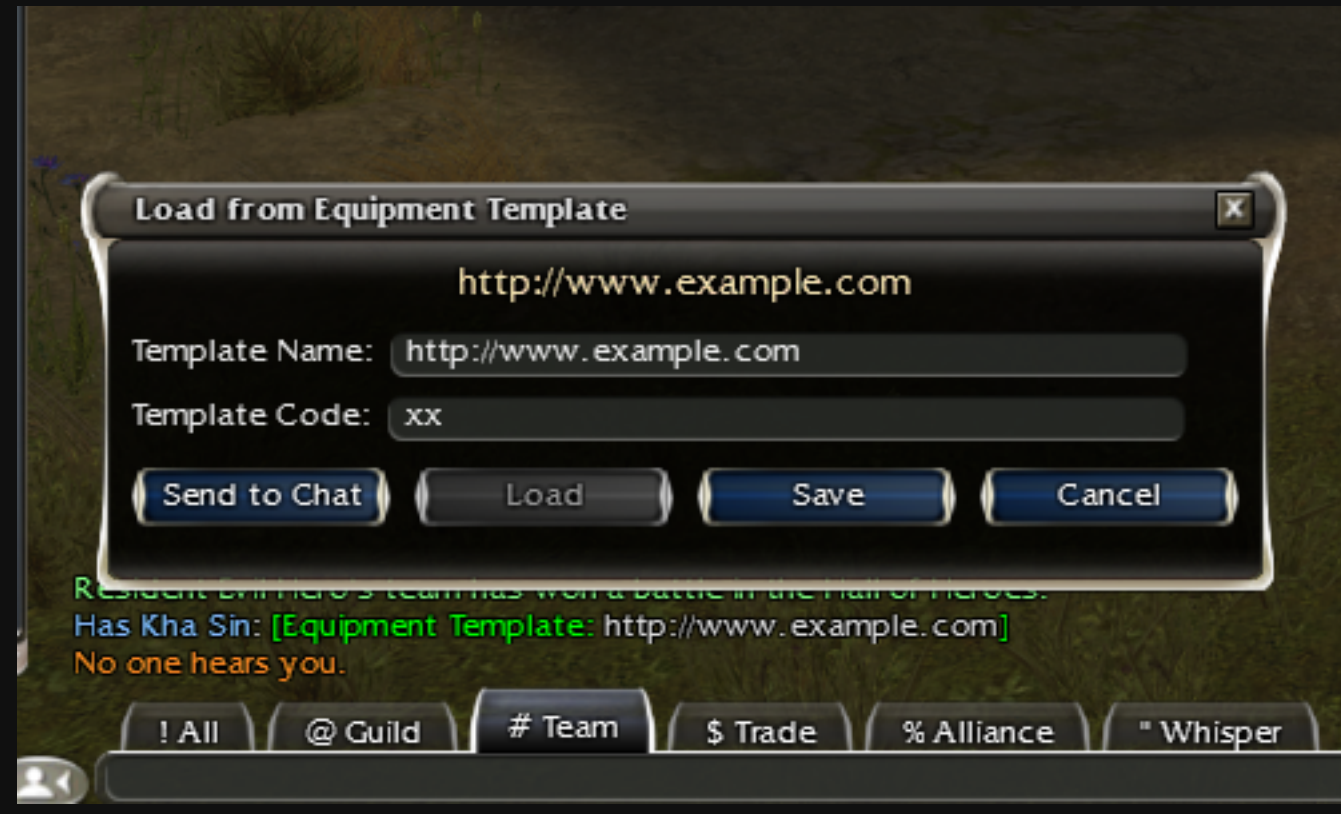

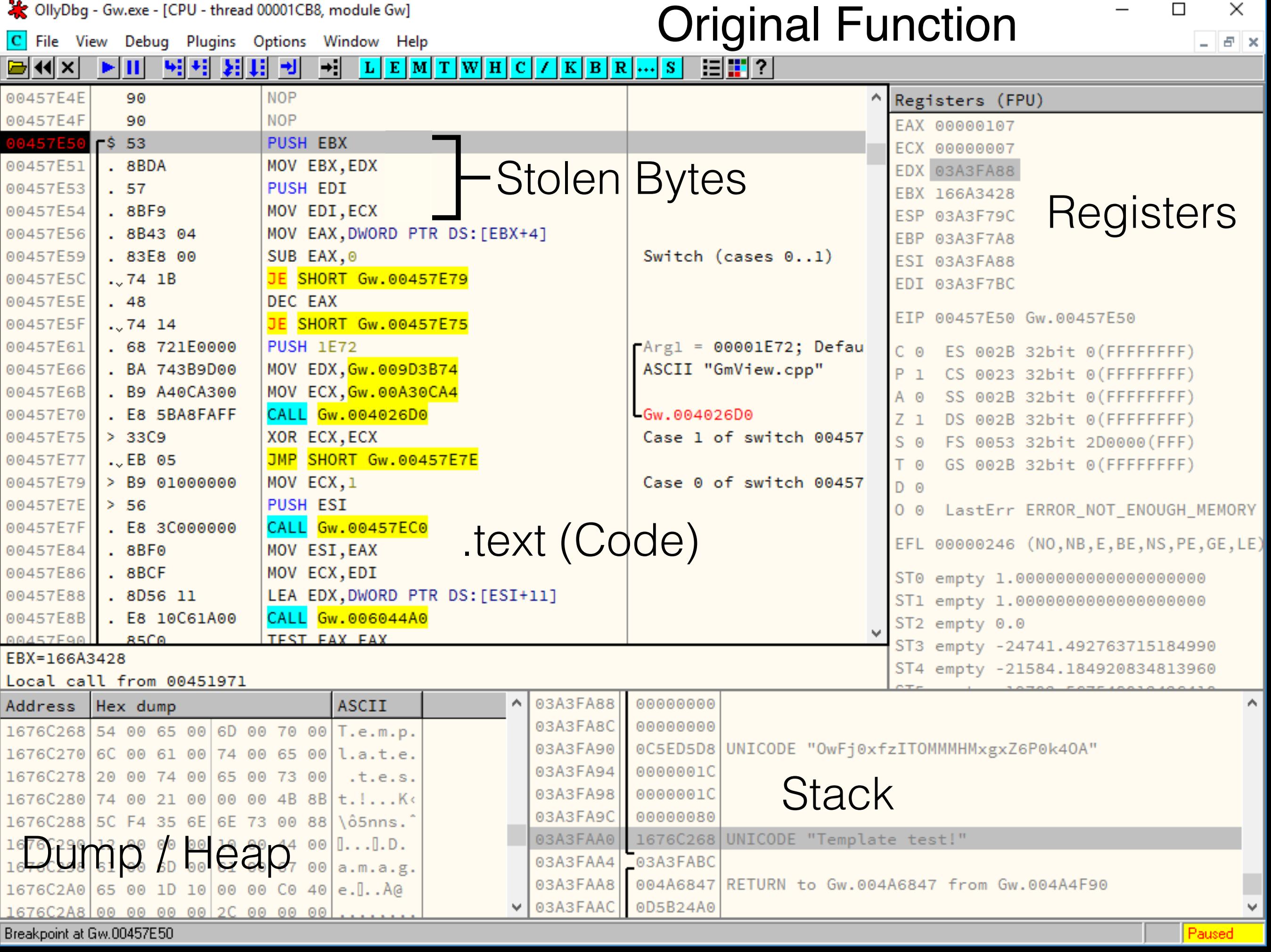

#### Hooked Function

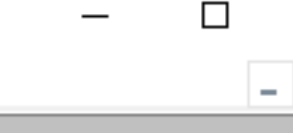

 $\times$ 

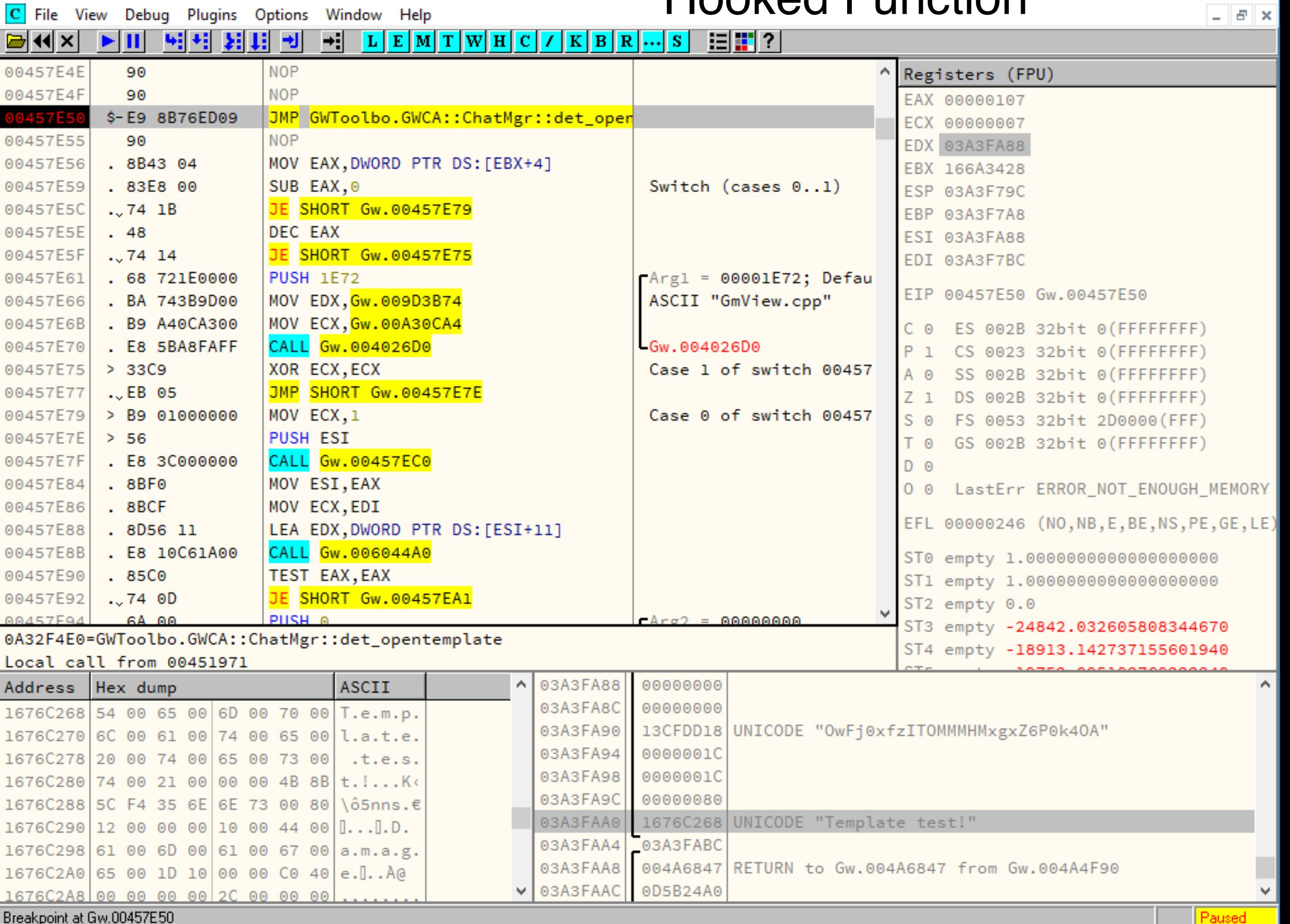

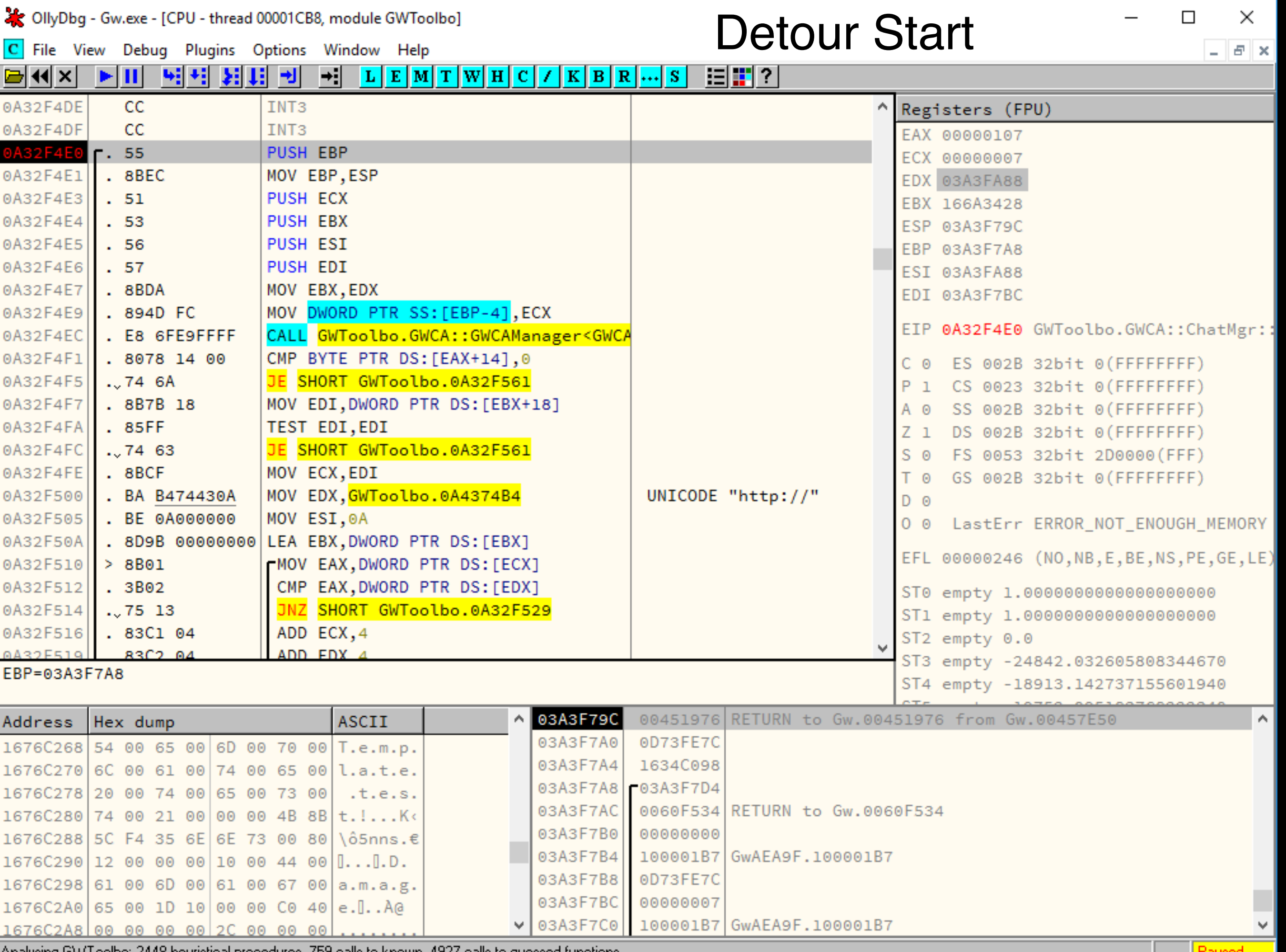

 $\mid$  Analysing GWT oolbo: 2448 heuristical procedures, 759 calls to known, 4927 calls to guessed functions  $\mid$ 

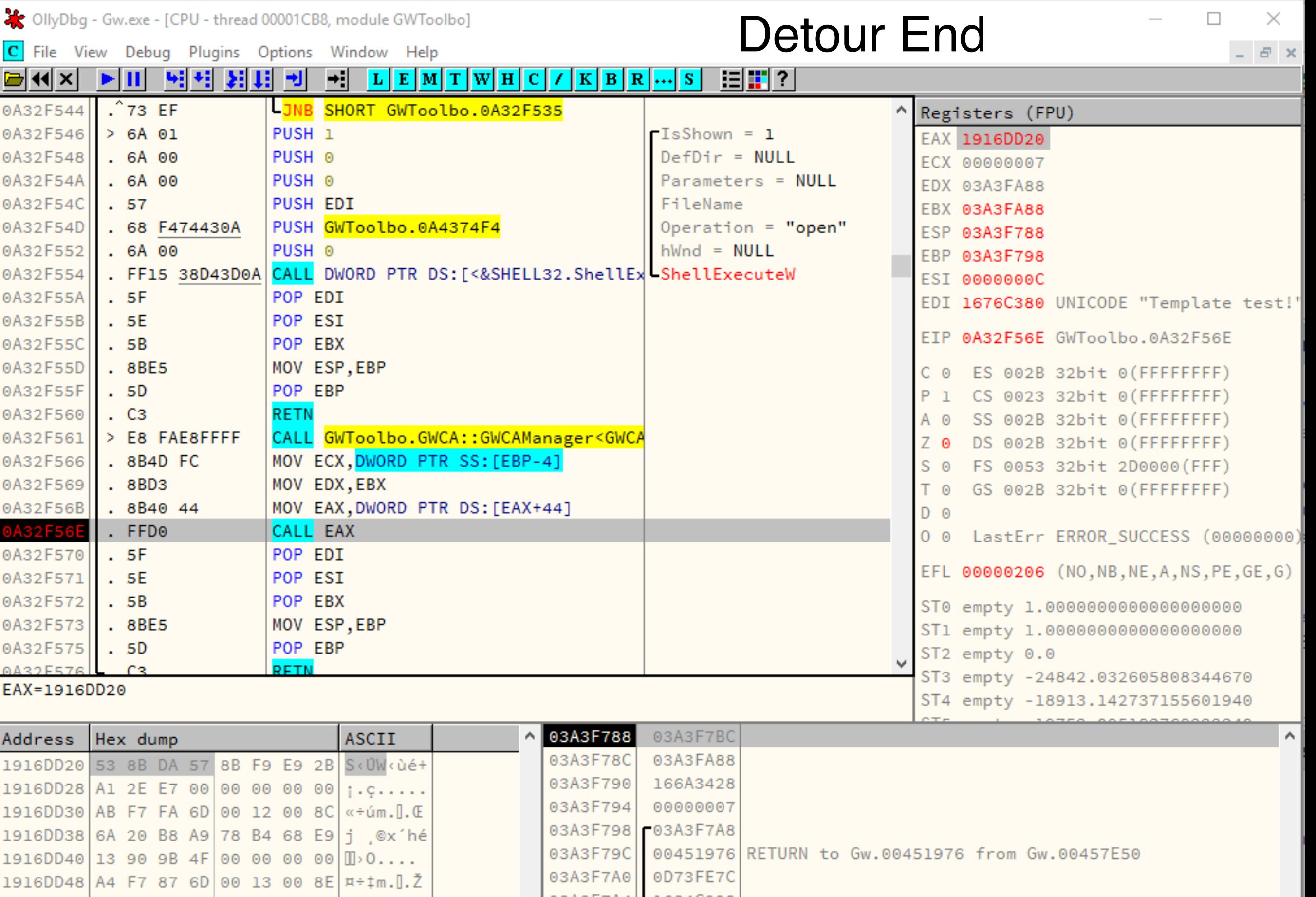

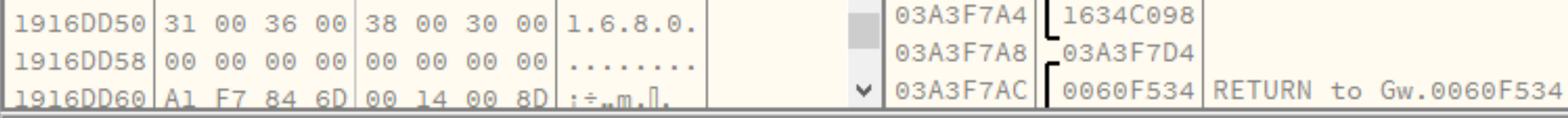

Breakpoint at GWToolbo.0A32F56E (GWCA::ChatMgr::det\_opentemplate+8E)

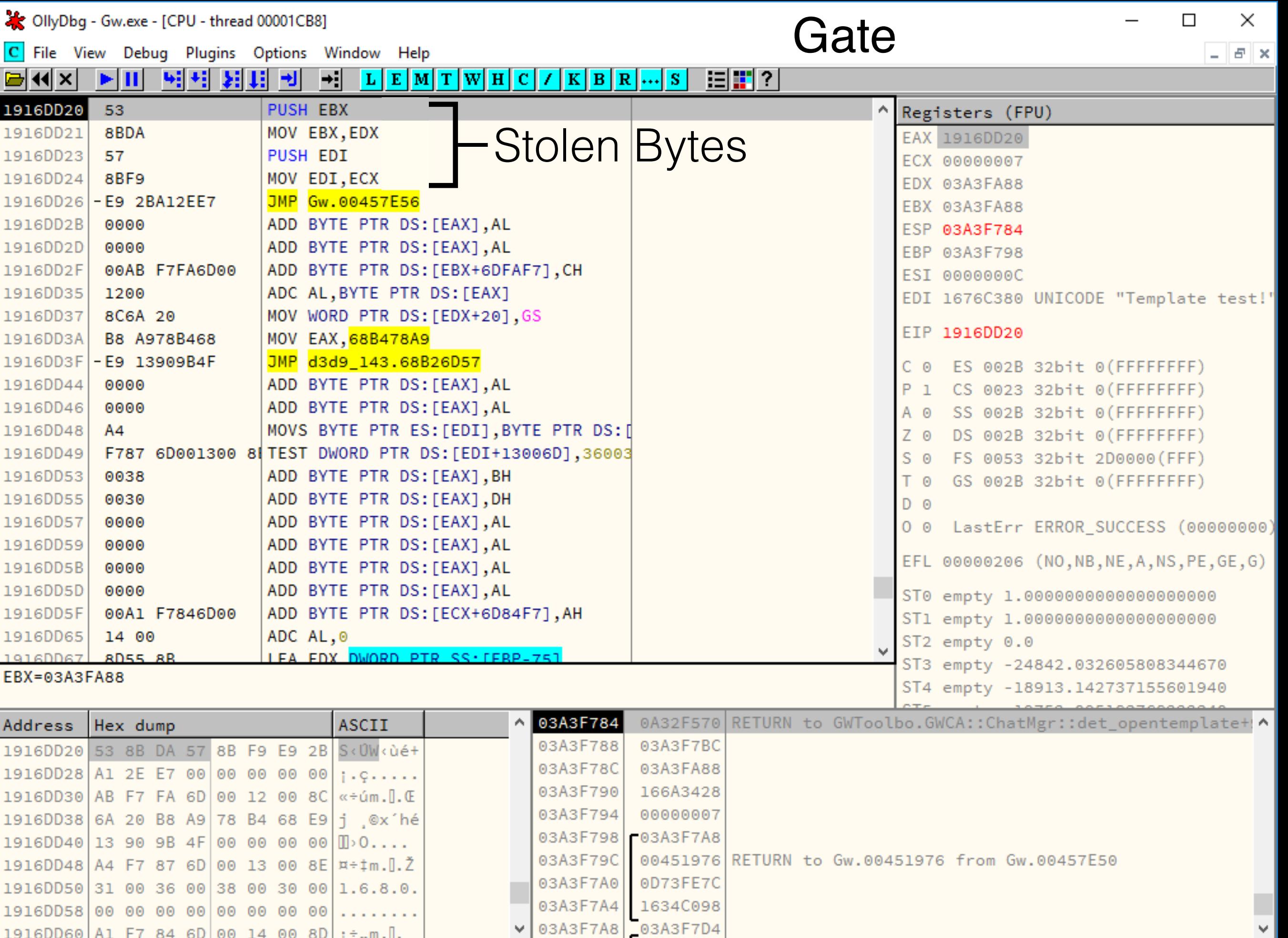

Paused

C File View Debug Plugins Options Window Help

#### <mark>GKX ▷ H 영화 되네 키 최 피 티 피 메 메 이 / K B R … S | 日 리</mark> ? |

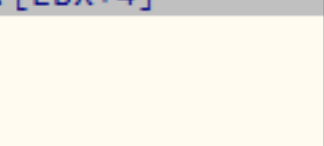

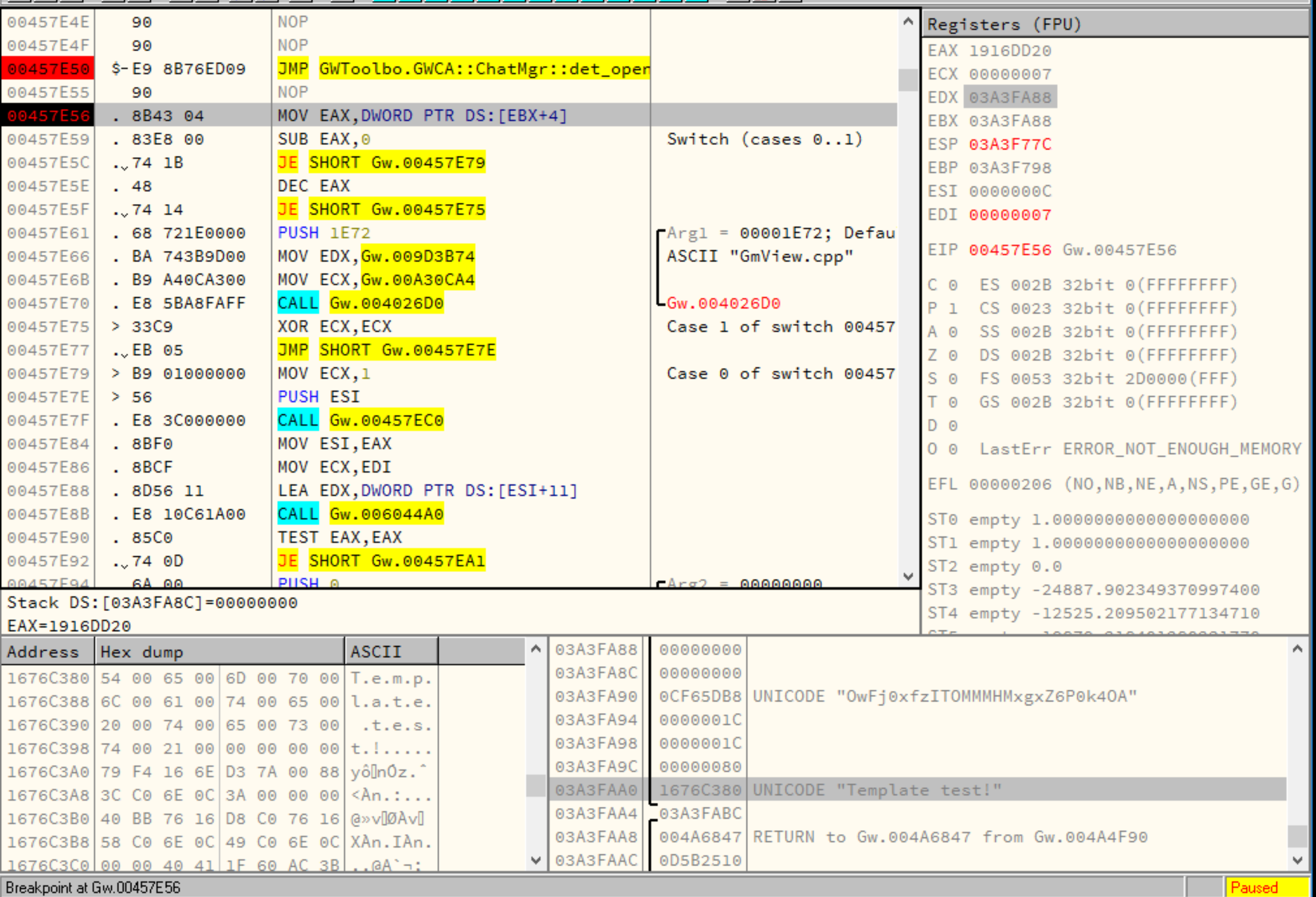

#### DirectX EndScene Hooking

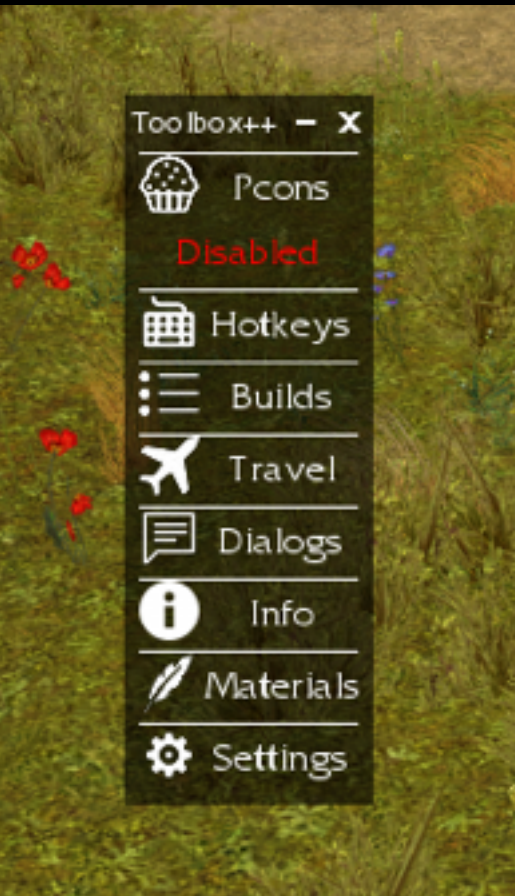

#### Game Mods Steam Overlay

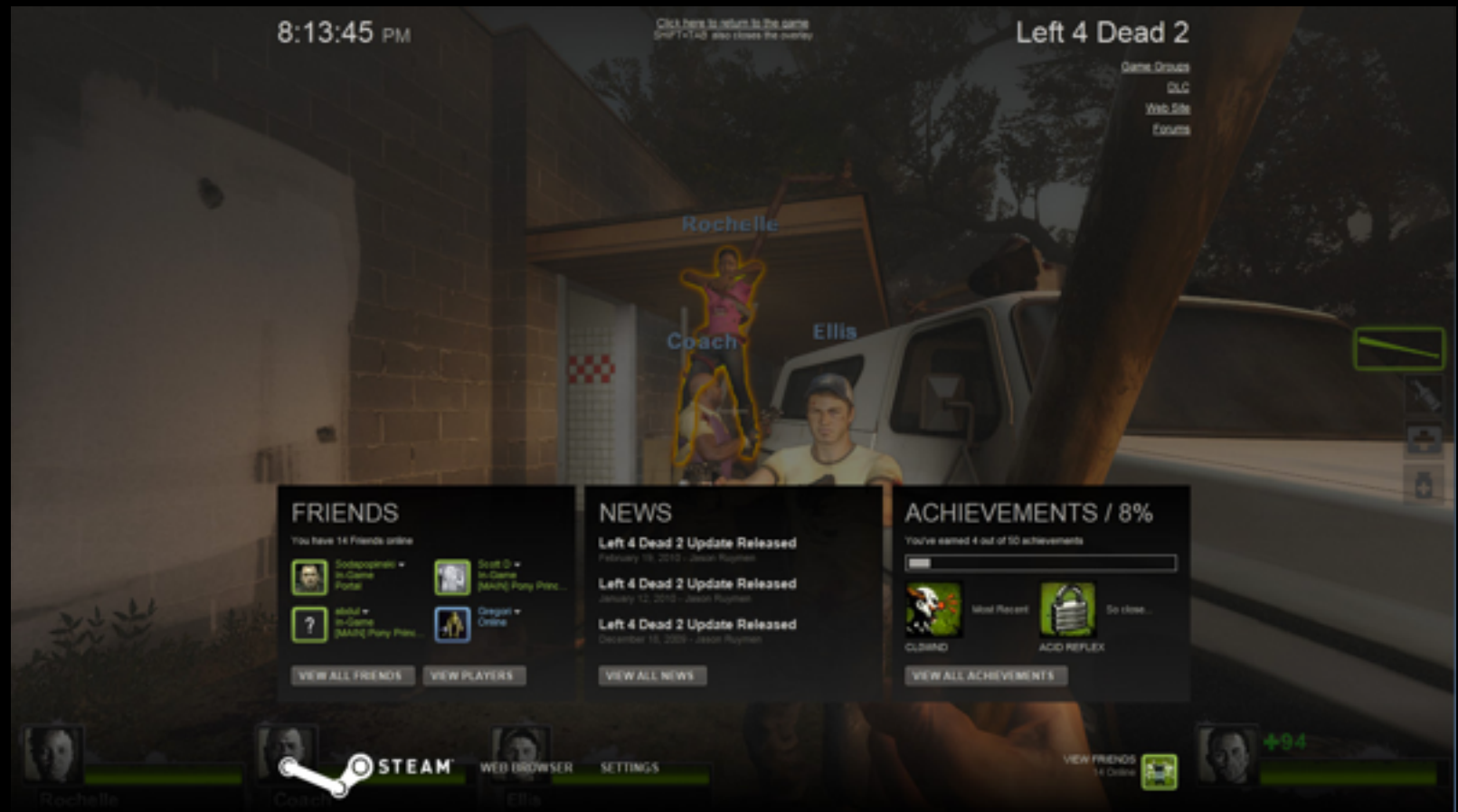

#### Performance Monitors FPS Counters

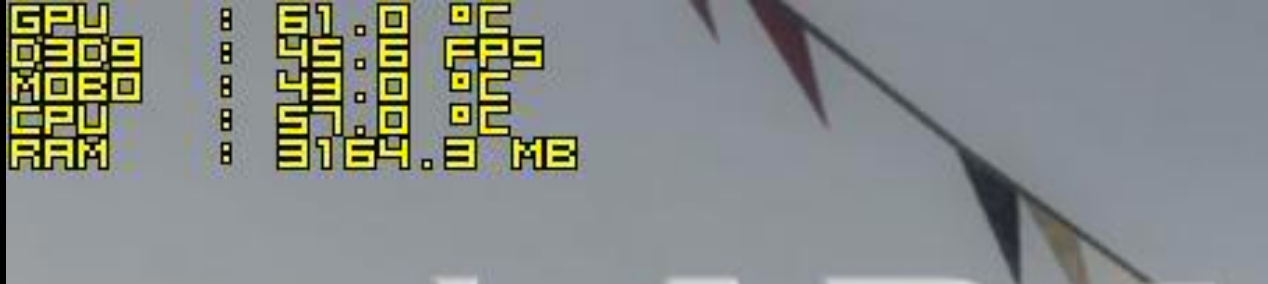

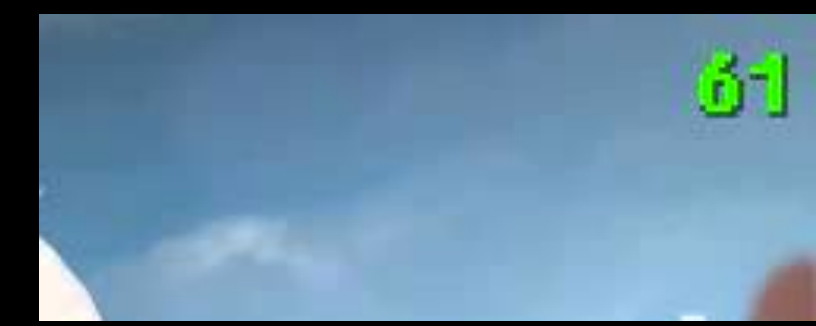

#### DLL injection and x86 hooking demystified

Other topics include:

- Advanced / Stealth injection techniques
- Integrity of execution during hook installation
- Hook restoration / cleanup
- Hooking detection (anti-cheat) and advanced hooking methods
- Multiple layers of hooks
- Prevent hook recursion
- Hooking different calling conventions and class methods

#### Sources:

What is a DLL? <https://support.microsoft.com/en-ca/kb/815065>

Windows DLL Injection Basics by Brad Antoniewicz <http://blog.opensecurityresearch.com/2013/01/windows-dll-injection-basics.html>

x86 API Hooking Demystified by Jurriaan Bremer <http://jbremer.org/x86-api-hooking-demystified/>